# **METTRE EN ŒUVRE SALESFORCE FIELD S ERV ICE (FS L201)**

## **A P E R ÇU**

Découvrez comment Salesforce Field Service peut aider votre organisation à résoudre plus rapidement les appels de service et à augmenter la productivité des employés sur le terrain. Dans ce cours de 3 jours dispensé par un formateur, vous apprendrez ce qui est nécessaire avant de configurer Salesforce Field Service, ainsi que les étapes à suivre pour sa mise en œuvre dans votre organisation. De plus, vous vous familiariserez en pratique avec une mise en œuvre.

# **A QUI S'ADRESSE CE COURS ?**

Ce cours est recommandé aux consultants et aux administrateurs responsables de l'implémentation de solutions Salesforce Field Service. Il est également un excellent cours pour tous ceux qui souhaitent obtenir leur certification Salesforce Field Service Consultant.

## **OBJECTIFS DE LA FORMATION**

Une fois cette formation terminée, vous saurez :

- Parcourir le processus de configuration de Salesforce Field Service
- Expliquer Salesforce Field Service et ses composants, capacités et modèles de données
- Utiliser la console du répartiteur
- Comprendre comment les techniciens de terrain gèrent les rendez-vous de service à l'aide de l'application mobile Field Service
- Configurer les fonctionnalités courantes de l'application mobile Salesforce Field Service

# **CONDITIONS REQUISES ET PRÉPARATION À LA FORMATION**

Les stagiaires doivent détenir la certification Salesforce Administrator ou posséder des connaissances équivalentes et avoir des connaissances de base de Service Cloud.

Complétez également le trailmix suivant avant de venir en cours [: Trailmix, Trailhead Academy](https://trailhead.salesforce.com/en/users/tacademy/trailmixes/implementing-field-service-lightning-pre-work)

Vous devez avoir un niveau de compréhension de l'écrit avancé en anglais.

IMPORTANT : Si vous utilisez votre ordinateur personnel et si une configuration est décrite dans le [Guide de](https://trailhead.salesforce.com/en/help?article=Computer-Setup-Guides-for-Trailhead-Academy-Classes&search=computer%20setup)  [configuration logicielle,](https://trailhead.salesforce.com/en/help?article=Computer-Setup-Guides-for-Trailhead-Academy-Classes&search=computer%20setup) vous devez la compléter avant le début du cours

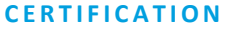

La formation FSL201 fait partie des formations recommandées pour préparer l'examen Salesforce Certified Field Service Consultant. La liste complète des prérequis pour le passage de certification est fournie par Salesforce dans le [guide d'examen.](https://trailhead.salesforce.com/help?article=Salesforce-Certified-Field-Service-Consultant-Exam-Guide) Une inscription sur une session de formation inter-entreprises, donne droit à un voucher de passage de l'examen de certification correspondante. Le voucher, valable de 6 à 12 mois, est adressé au stagiaire sur simple demande, sans coût supplémentaire. A noter que cette offre est valable pour un seul voucher par certification ; si vous vous inscrivez à plusieurs formations préparant à la même certification, vous aurez droit à un seul voucher gratuit.

#### Attention :

- L'examen de certification Salesforce ne se déroule pas dans le cadre de la formation et il appartient au stagiaire de s'y inscrire via le webassessor
- Nous ne recommandons pas de passer l'examen directement à l'issue de la formation. Une préparation supplémentaire doit être fournie

### **MOYENS PÉDAGOGIQUES, TECHNIQUES ET D'ENCADREMENT**

Lors de la demande d'inscription, une analyse du besoin nous permet de nous assurer des pré-requis et du niveau de connaissance du stagiaire, de vérifier si les objectifs de la formation répondent au besoin exprimé.

La formation inclut la définition des concepts théoriques, des démonstrations, des exercices pratiques, une attention personnalisée de la part d'un formateur certifié et autorisé par Salesforce et un échange avec vos pairs. Le niveau du stagiaire est évalué tout au long de la formation, afin de s'assurer que les notions sont bien acquises.

Des manuels électroniques (cours et exercices corrigés) sont remis aux stagiaires. Un environnement de formation disponible 30 jours est fourni pour chaque stagiaire.

La formation en classe inclut la mise à disposition d'un ordinateur par stagiaire. Un paperboard et un vidéoprojecteur sont mis à disposition dans la salle de formation.

La classe virtuelle, interactive et en temps réel, est animée avec une plateforme de visioconférence adaptée et accessible depuis le navigateur web. Afin de pouvoir suivre la formation à distance, le stagiaire doit être équipé d'un ordinateur et d'une connexion internet. Un casque ou des écouteurs, et un deuxième écran sont des outils optionnels qui permettent d'optimiser l'expérience d'apprentissage.

## **SUIVI ET ÉVALUATION**

À la fin du stage :

- ➢ Une évaluation est réalisée par le stagiaire sur l'atteinte des objectifs, la qualité de la formation et des intervenants
- ➢ Une attestation de participation est remise au stagiaire
- ➢ Les feuilles de présence signées par les stagiaires et le formateur, par demi-journée de formation dans le cas de la formation en classe ou l'attestation d'assiduité signée par le stagiaire et l'organisme de formation dans le cas de la classe virtuelle sont adressées au client
- ➢ L'évaluation réalisée par le stagiaire est remise au client

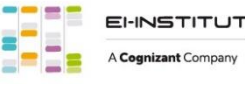

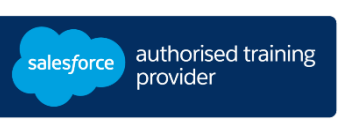

**D U R É E** 3 jours (21 heures)

## **M O D E D ' E N S E I G N E M E N T**

- Formation en classe - Classe virtuelle

**L A N G U E**  Formation en français / Supports en anglais

**I N T E R F A C E U T I L I S A T E U R**  Lightning Experience

# **METTRE EN ŒUVRE SALESFORCE FIELD S ERV ICE (FS L201)**

# **M O D U L E S ET SUJETS**

## **Introduction**

- Découverte du cours
- Présentation de la certification
- Présentation de Salesforce Field Service

## **Aperçu de Salesforce Field Service**

- Présentation des composants Field Service
- Explication des capacités de Field Service
- Présentation du modèle de données

## **Configuration initiale**

- Navigation dans l'onglet Paramètres
- Création de profils, licenses et ensembles d'autorisations

## **Eléments principaux**

- Dénition des heures ouvrables
- Explication des territoires de service
- Génération des ordres d'exécution
- Attribution d'emplacements
- Organisation des produits

## **Planification**

- Création des règles d'exécution
- Détermination des objectifs de service
- Application des stratégies de planification
- Navigation dans le moteur de planification
- Planification des rendez-vous de service et des ordres d'exécution
- Suivi du modèle d'optimisation de la planification

## **Sous-traitants**

- Evaluation de la capacité du sous-traitant
- Détermination des préférences de planification
- Description du cycle de vie des rendez-vous de service

## **Console du répartiteur**

- Navigation dans la console du répartiteur
- Gestion des rendez-vous de service
- Création d'un diagramme de Gantt et de filtres

## **Mobilité des techniciens de terrain**

- Suivi d'un flux d'affaires
- Détermination des rôles et des tâches des utilisateurs
- Accès à l'application mobile Field Service
- Génération des rapports

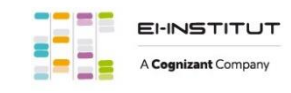